## *VendorRFQ* Guide

Do you struggle with **manually requesting pricing from multiple vendors**?

Do you find it difficult to **keep track of which vendors** have responded to

your pricing requests?

Do you **manually negotiate pricing** with your vendors?

Do you need a centralized place to **organize and compare** all of the prices

you've received?

**If you answered yes to any of the above questions, VendorRFQ is the**

**solution you and your team are looking for!**

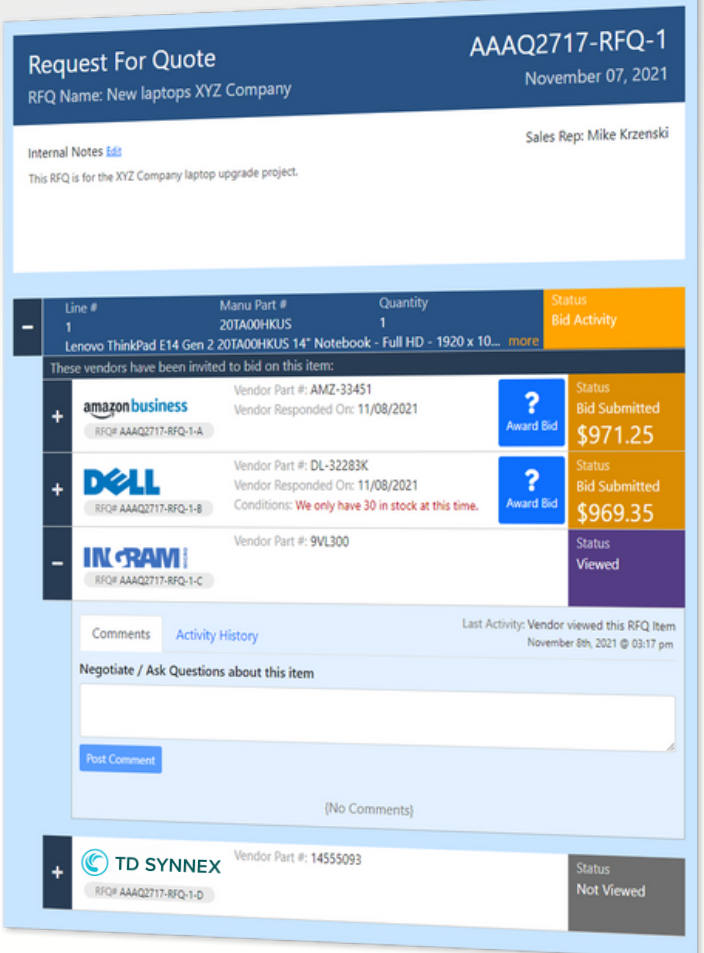

## **For Sales Reps**

Within your RFQ, you can view a list of **all the vendors** from whom you have requested a price for each line item.

You can also check the **current status** of each vendor's RFQ price request, including whether they have submitted a bid and whether they have viewed the bid request. **RFQ = "Request for Quote"**

Additionally, your vendor can raise questions about the item and pricing, and you can conveniently provide answers directly within your RFQ.

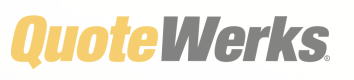

**407-248-1481 [quotewerks.com](https://www.quotewerks.com/)**

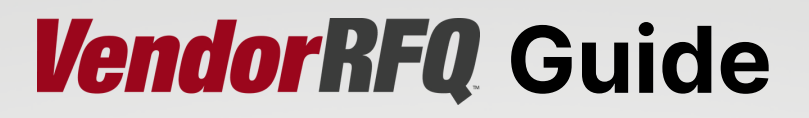

## **For Vendors**

You will receive an email invitation containing the customer's contact information, making it clear that the email is from a known entity.

Once you click on the link, you will be directed to an interface that facilitates **easy** submission of a price quote, including any relevant pricing conditions.

Through VendorRFQ, you can:

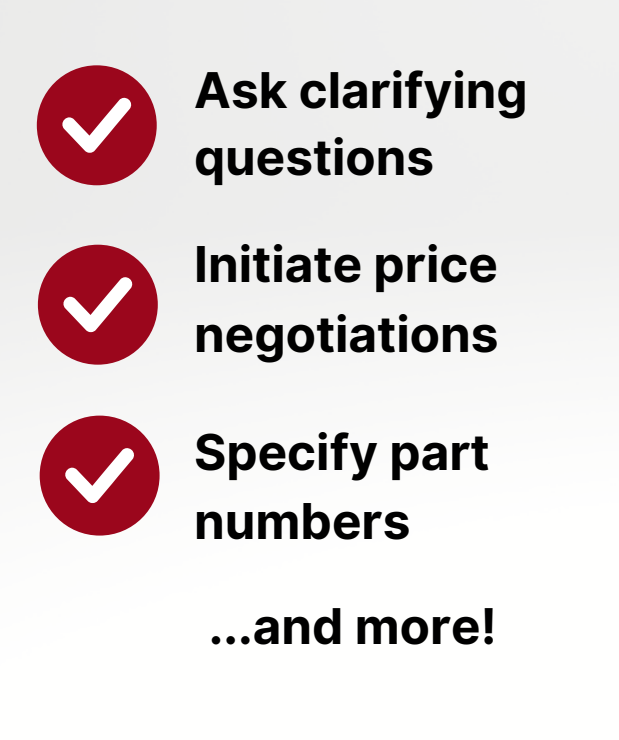

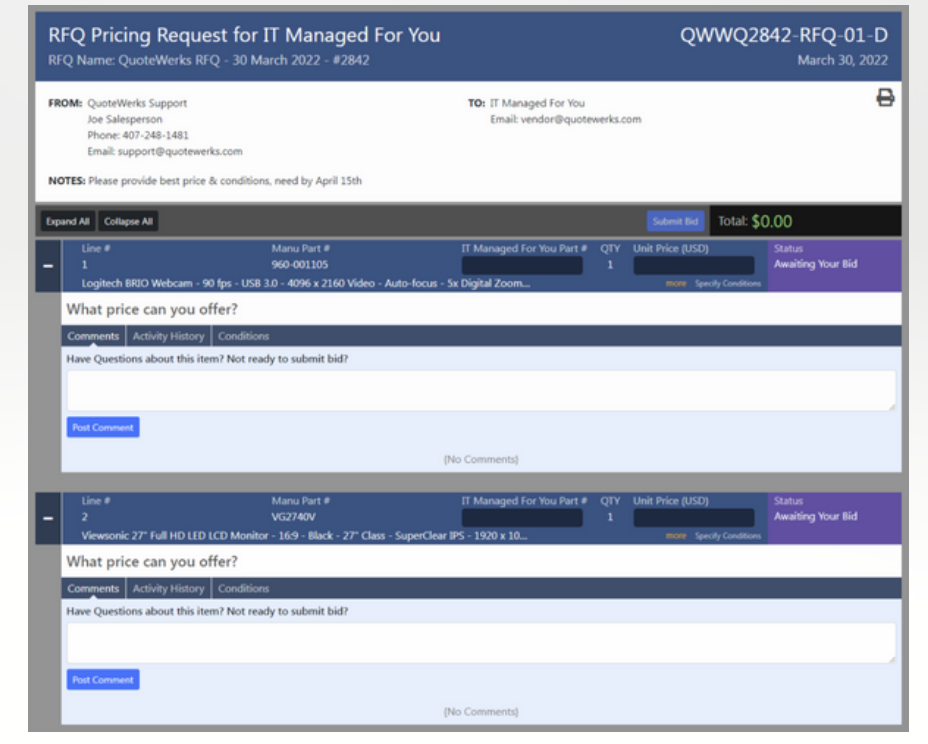

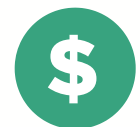

VendorRFQ is **subscription-based** and costs **\$20 per month**, **per user**. The license count **does not** have to match your QuoteWerks license count.

## **VendorRFQ Requirements**

[QuoteWerks](https://www.quotewerks.com/quotewerksweb.asp) Web and a VendorRFQ subscription

-or-

QuoteWerks Desktop, [rehosted](https://www.quotewerks.com/dbhosting.asp) to SQL\* , and a VendorRFQ subscription

\*The SQL [Database](https://www.quotewerks.com/dbhosting.asp) will need to be accessible by VendorRFQ

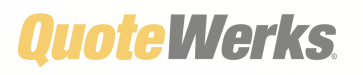

**407-248-1481 [quotewerks.com](https://www.quotewerks.com/)**